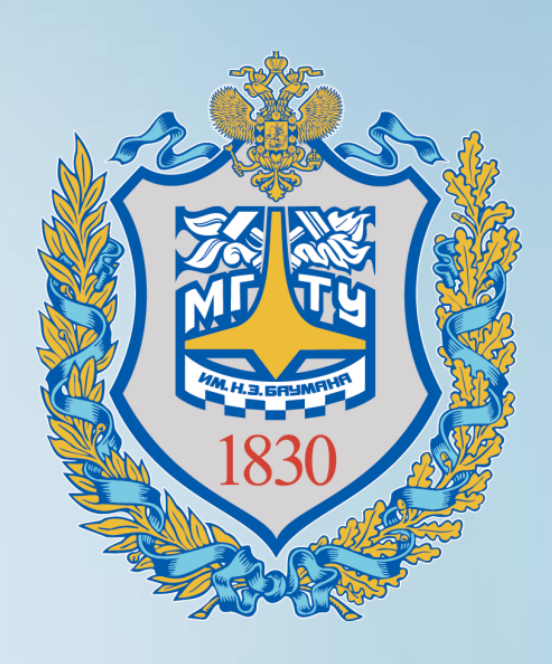

**Базовые компоненты интернеттехнологий**

ИУ-5, бакалавриат, 3 семестр

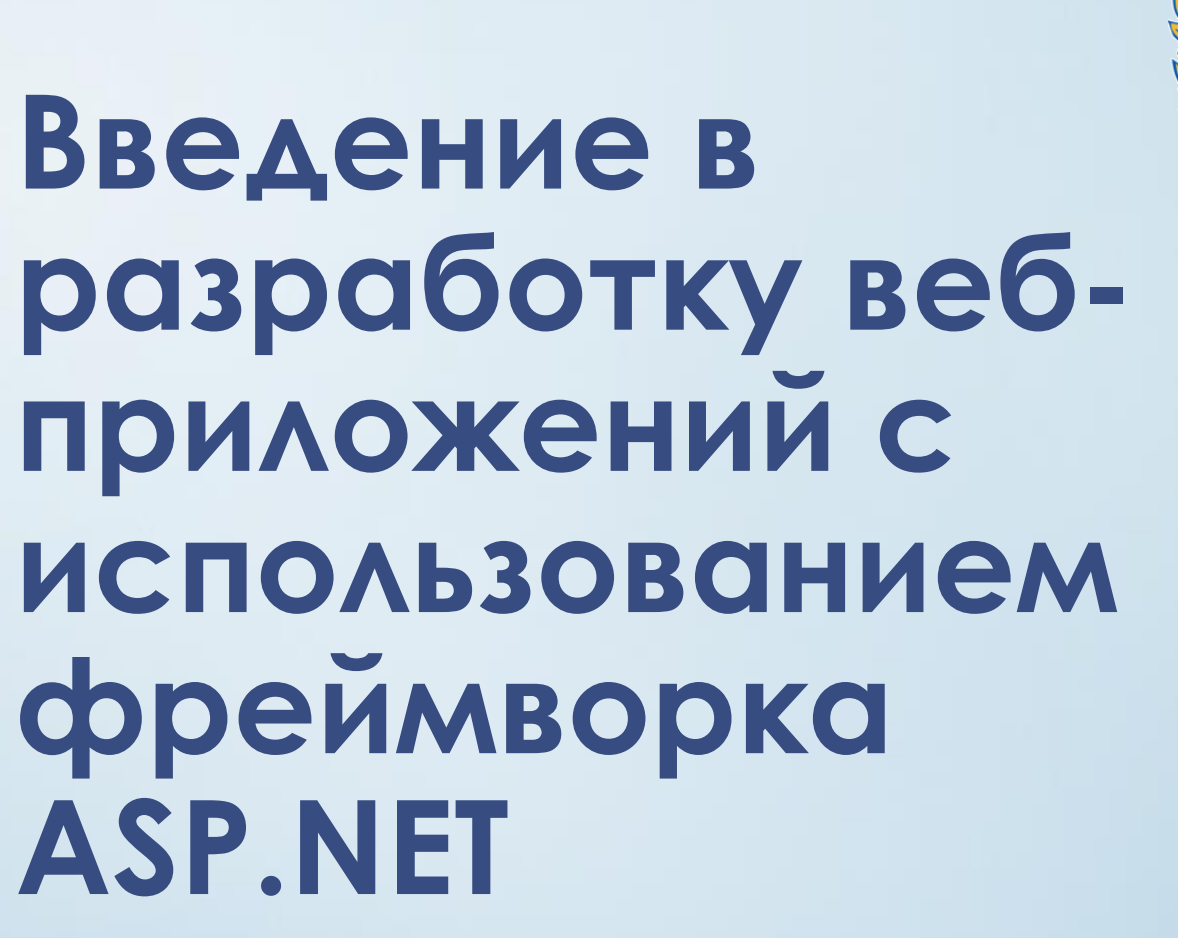

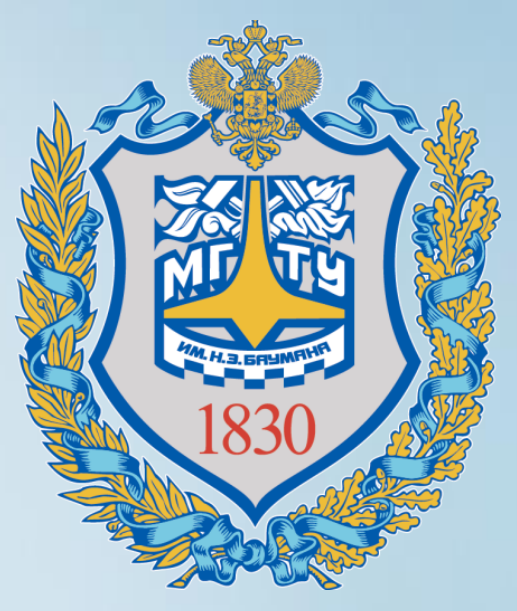

#### **Трехзвенная архитектура веб-приложения**

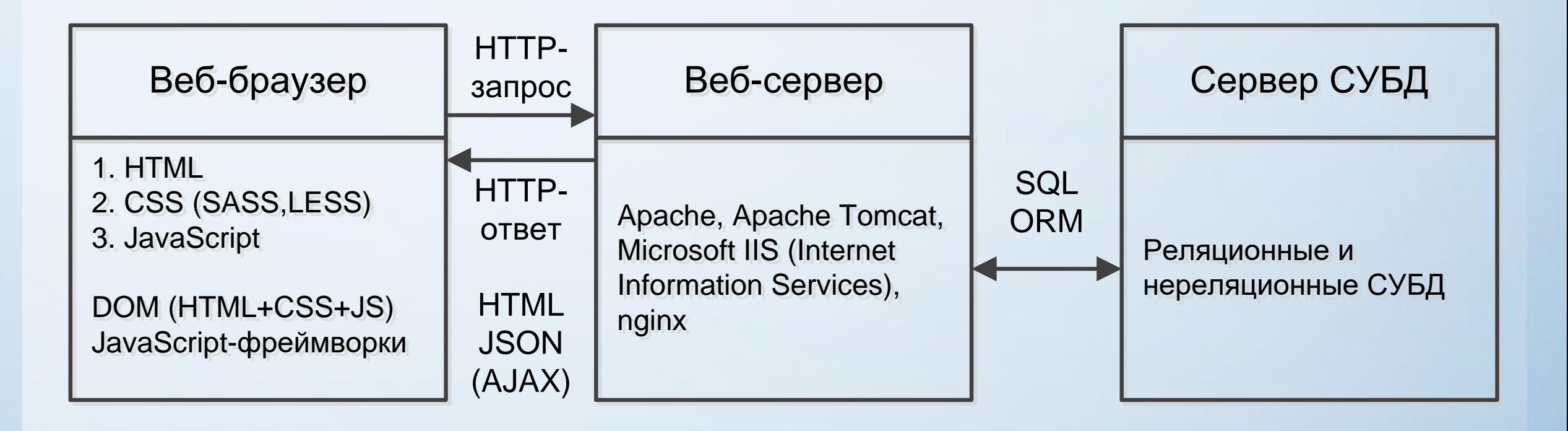

#### **Основные компоненты технологии WWW**

Тим Бернерс-Ли создал три основных компонента [WWW](https://ru.wikipedia.org/wiki/%D0%92%D1%81%D0%B5%D0%BC%D0%B8%D1%80%D0%BD%D0%B0%D1%8F_%D0%BF%D0%B0%D1%83%D1%82%D0%B8%D0%BD%D0%B0):

- язык гипертекстовой разметки документов HTML (HyperText Markup Language);
- универсальный способ адресации ресурсов URI (Universal [Uniform] Resource Identifier);
- протокол обмена гипертекстовой информацией HTTP (HyperText Transfer Protocol – протокол передачи гипертекста). Позже, при разработке Mosaic, [NCSA](https://ru.wikipedia.org/wiki/%D0%9D%D0%B0%D1%86%D0%B8%D0%BE%D0%BD%D0%B0%D0%BB%D1%8C%D0%BD%D1%8B%D0%B9_%D1%86%D0%B5%D0%BD%D1%82%D1%80_%D1%81%D1%83%D0%BF%D0%B5%D1%80%D0%BA%D0%BE%D0%BC%D0%BF%D1%8C%D1%8E%D1%82%D0%B5%D1%80%D0%BD%D1%8B%D1%85_%D0%BF%D1%80%D0%B8%D0%BB%D0%BE%D0%B6%D0%B5%D0%BD%D0%B8%D0%B9) добавила к этим трем компонентам четвертый:
- универсальный интерфейс шлюзов CGI (Common Gateway Interface) с помощью которого можно создавать динамические HTML-документы.

### **[Сетевая модель](https://ru.wikipedia.org/wiki/%D0%A1%D0%B5%D1%82%D0%B5%D0%B2%D0%B0%D1%8F_%D0%BC%D0%BE%D0%B4%D0%B5%D0%BB%D1%8C_OSI) OSI**

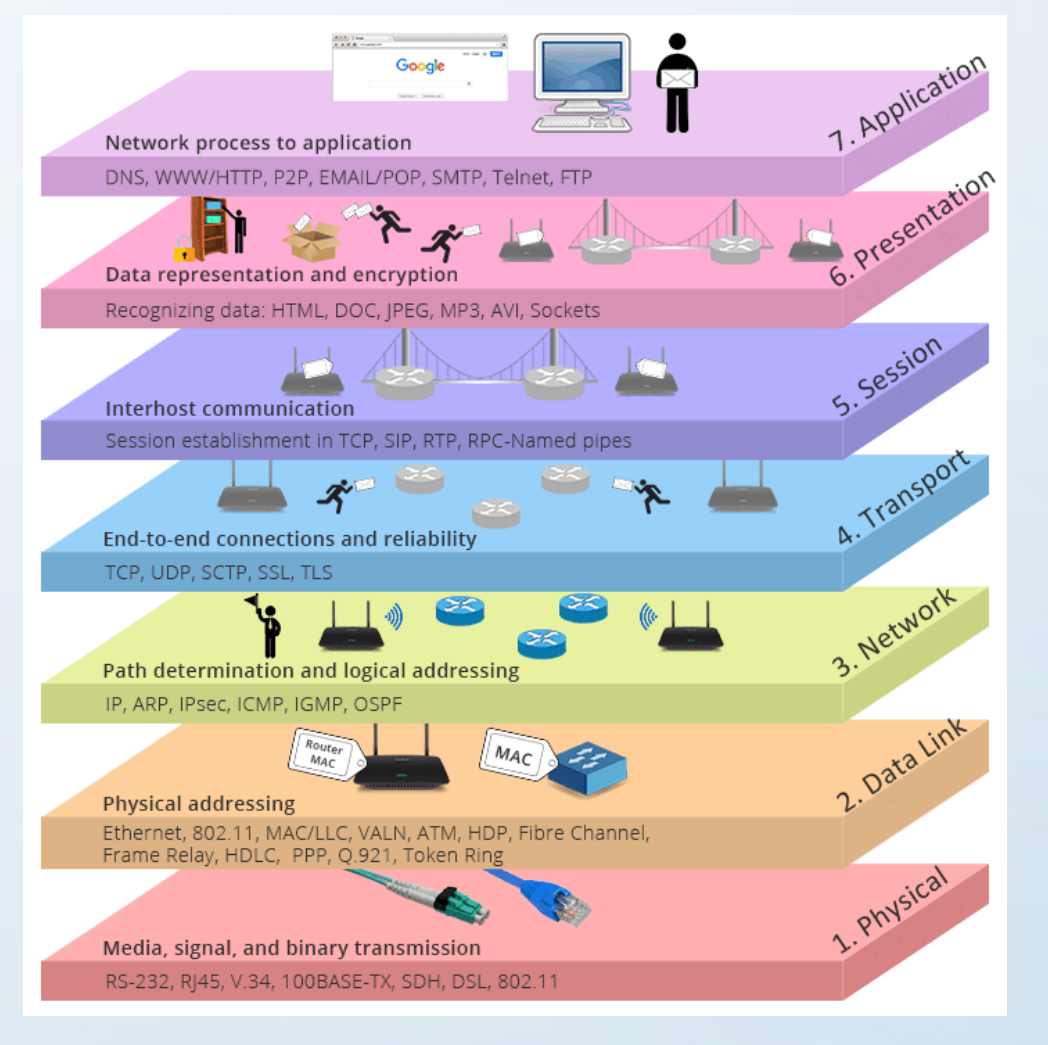

https://community.fs.com/ru/blog/tcpip-vs-osi-whats-the-difference-between-the-two-models.html

#### **[Модель](https://ru.wikipedia.org/wiki/TCP/IP) TCP/IP**

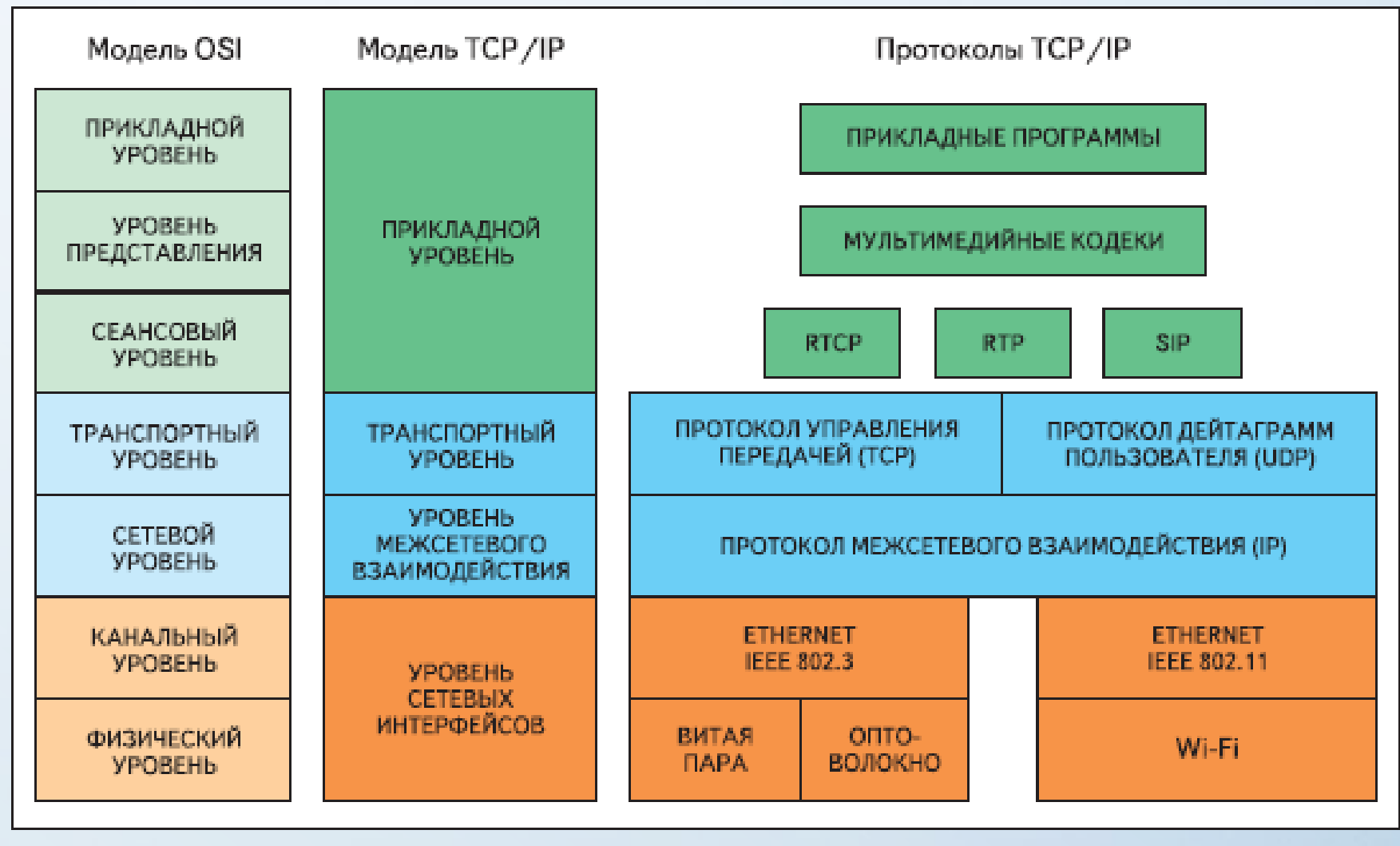

https://www.oslogic.ru/knowledge/245/modeli-osi-i-tcp-ip/

### **Сетевое соединение TCP/IP**

- [Для идентификации компьютеров в сети используется](https://ru.wikipedia.org/wiki/IP-%D0%B0%D0%B4%D1%80%D0%B5%D1%81) IPадрес. (IP-петля – 127.0.0.1)
- Для задания удобных текстовых наименований компьютеров используется [система доменных имен](https://ru.wikipedia.org/wiki/DNS).
- Для обеспечения возможности создания нескольких сетевых соединений используются [порты](https://ru.wikipedia.org/wiki/%D0%A1%D0%BF%D0%B8%D1%81%D0%BE%D0%BA_%D0%BF%D0%BE%D1%80%D1%82%D0%BE%D0%B2_TCP_%D0%B8_UDP).
- Комбинация адреса и порта называется [сокетом](https://ru.wikipedia.org/wiki/%D0%A1%D0%BE%D0%BA%D0%B5%D1%82_(%D0%BF%D1%80%D0%BE%D0%B3%D1%80%D0%B0%D0%BC%D0%BC%D0%BD%D1%8B%D0%B9_%D0%B8%D0%BD%D1%82%D0%B5%D1%80%D1%84%D0%B5%D0%B9%D1%81)).
- Протоколы прикладного уровня:
	- $-$  [FTP](https://ru.wikipedia.org/wiki/FTP)
	- [SMTP](https://ru.wikipedia.org/wiki/SMTP)
	- [Telnet](https://ru.wikipedia.org/wiki/Telnet)

#### – [HTTP](https://ru.wikipedia.org/wiki/HTTP)

#### Эмуляция HTTP с использованием telnet

o osboxes@osboxes:~ File Edit View Search Terminal Help [osboxes@osboxes ~]\$ telnet iu5.bmstu.ru 80 Trying 195.19.50.252... Connected to iu5.bmstu.ru. Escape character is '^]'.  $GET / HTTP/1.0$ HTTP/1.1 200 OK Server: nginx Date: Mon, 09 Nov 2020 08:53:01 GMT Content-Type: text/html; charset=UTF-8 Content-Length: 985 Connection: close Last-Modified: Fri, 12 Apr 2019 09:22:18 GMT ETag: "3d9-58651d6d73b52" Accept-Ranges: bytes <!DOCTYPE html PUBLIC "-//W3C//DTD XHTML 1.0 Strict//EN" "http://www.w3.org/TR/xhtml1/DTD/xhtml1-strict.dtd"> <html xmlns="http://www.w3.org/1999/xhtml" xml:lang="en" lang="en"><head> <title>hoster1.uimp.bmstu.ru &mdash; Coming Soon</title> <meta http-equiv="Content-Type" content="text/html; charset=UTF-8"/> <meta name="description" content="This is a default index page for a new domain."/> <style type="text/css"> body {font-size:10px; color:#777777; font-family:arial; text-align:center;} h1 {font-size:64px; color:#555555; margin: 70px 0 50px 0;} p {width:320px; text-align:center; margin-left:auto;margin-right:auto; margin-top: 30px } div {width:320px; text-align:center; margin-left:auto;margin-right:auto;} a:link {color: #34536A;}  $a:visited \{color: #34536A;\}$  $a:active \{color:rel: #34536A; \}$ a:hover {color: #34536A;}  $\langle$ /style>  $\mathsf{K}/\mathsf{head}\mathsf{S}$ 

#### **Язык HTML**

- **[HTML](https://ru.wikipedia.org/wiki/HTML5)** HyperText Markup Language.
- [Введение](https://ugapanyuk.github.io/data/html.zip) в HTML.
- [Введение](https://ugapanyuk.github.io/data/html_forms.zip) в HTML-формы.

#### **URI - 1**

- Вторым важным компонентом WWW стал универсальный способ адресации ресурсов [URI](https://ru.wikipedia.org/wiki/URI) (Universal Resource Identifier). Кроме термина URI можно также встретить термины:
	- [URL](https://ru.wikipedia.org/wiki/URL) (Universal Resource Locator),
	- **[URN](https://ru.wikipedia.org/wiki/URN)** (Universal Resource Name).
- Наиболее общим термином является URI, который может быть или URL или URN. В соответствии со спецификацией URL определяет ресурс по механизму доступа к ресурсу, а URN по уникальному имени (это не имя файла).
- В результате терминологической путаницы термины URI и URL часто стали использоваться как синонимы. Термин URN используется достаточно редко. Некоторое применение он нашел в технологии XML. Для разрешения этой терминологической путаницы был даже выпущен специальный RFC 3305 (URIs, URLs, and URNs August 2002).

#### **Схемы URI - Схема HTTP**

http:// хост : порт / путь и имя файла ? параметры # якорь гиперссылки

• Пример:

http://iu5.bmstu.ru:8080/cat1/cat2/script.asp?param1=1&param2=2#anchor1 (127.0.0.1) file1.html

• Порт по умолчанию – 80.

## **Схемы URI - Схема [FTP](https://ru.wikipedia.org/wiki/FTP)**

ftp://пользователь : пароль @ хост : порт / путь и имя файла

• Пример:

ftp://user:password@host1.com/public/1.txt

• Порт по умолчанию – 21.

#### **Схемы URI - Схема mailto**

mailto:adr1@mail.ru?cc=adr2@mail.ru&subject=тема &body=тело письма

• Предполагает использование протокола [SMTP](https://ru.wikipedia.org/wiki/SMTP)

#### **Схемы URI - Схема [telnet](https://ru.wikipedia.org/wiki/Telnet)**

telnet:// пользователь : пароль @ хост : порт /

• Пример:

telnet://user:password@host1.com/

• Порт по умолчанию – 23.

#### **Схемы URI - Схема file**

file:// путь и имя файла

- Пример: file:///c:/123/test\_2.txt
- Порт не указывается, так как ресурс

находится на локальном компьютере.

#### **URI - 2**

- Для записи URI в человекочитаемом виде используются такие подходы как:
	- [Нормализация](https://ru.wikipedia.org/wiki/%D0%9D%D0%BE%D1%80%D0%BC%D0%B0%D0%BB%D0%B8%D0%B7%D0%B0%D1%86%D0%B8%D1%8F_URL) URL
	- [Семантический](https://ru.wikipedia.org/wiki/%D0%A1%D0%B5%D0%BC%D0%B0%D0%BD%D1%82%D0%B8%D1%87%D0%B5%D1%81%D0%BA%D0%B8%D0%B9_URL) URL
	- [Постоянный](https://ru.wikipedia.org/wiki/PURL) URL
	- [Переписывание](https://docs.microsoft.com/ru-ru/aspnet/core/fundamentals/url-rewriting?view=aspnetcore-3.1) URL (используется в веб-фреймворках)

# **Веб-фреймворки на основе MVC**

- Шаблон проектирования [Model-View-Controller.](https://ru.wikipedia.org/wiki/Model-View-Controller)
- Шаблон проектирования [Model-View-Presenter.](https://ru.wikipedia.org/wiki/Model-View-Presenter)
- Список [фреймворков](https://ru.wikipedia.org/wiki/%D0%A1%D1%80%D0%B0%D0%B2%D0%BD%D0%B5%D0%BD%D0%B8%D0%B5_%D0%BA%D0%B0%D1%80%D0%BA%D0%B0%D1%81%D0%BE%D0%B2_%D0%B2%D0%B5%D0%B1-%D0%BF%D1%80%D0%B8%D0%BB%D0%BE%D0%B6%D0%B5%D0%BD%D0%B8%D0%B9).
- [Шаблон](https://docs.microsoft.com/ru-ru/aspnet/core/mvc/overview?view=aspnetcore-5.0) MVC в ASP.NET.

#### **Материалы по ASP.NET**

- [Документация](https://docs.microsoft.com/ru-ru/aspnet/core/?view=aspnetcore-5.0).
	- [Синтаксис](https://docs.microsoft.com/ru-ru/aspnet/core/mvc/views/razor?view=aspnetcore-5.0) Razor.
- [Учебник](https://docs.microsoft.com/ru-ru/aspnet/core/tutorials/first-mvc-app/?view=aspnetcore-5.0).
- [Руководство](https://metanit.com/sharp/aspnet5/) по ASP.NET Core 3 (metanit).
- [Технология](https://docs.microsoft.com/ru-ru/aspnet/core/razor-pages/) Razor Pages.
- Генерация графика с [использованием](https://www.c-sharpcorner.com/article/asp-net-mvc5-generate-piechart-using-javascript-c3-library-and-entity-framewor/) JavaScript.